#### Lecture 007

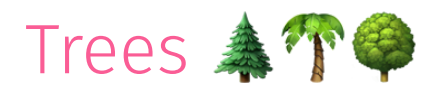

Edward Rubin 20 February 2020

# Admin

# Admin

## Material

Decision trees for regression and classification.

# Admin

### Upcoming

#### Readings

- *Today* ISL Ch. 8.1
- *Next* ISL Ch. 8.2

#### Problem sets

- Classification Due today
- Let Connor know if you are resubmitting

**Project** Project topic due before midnight on Friday.

### Fundamentals

#### Decision trees

- split the predictor space (our  $\mathbf X$ ) into regions
- then predict the most-common value within a region

#### Tree-based methods

- 1. work for **both classification and regression**
- 2. are inherently **nonlinear**
- 3. are relatively **simple** and **interpretable**
- 4. often **underperform** relatively to competing methods
- 5. easily extend to **very competitive ensemble methods** (many trees) $*$

Though the ensembles will be much less interpretable.

#### Example: A simple decision tree classifying credit-card default

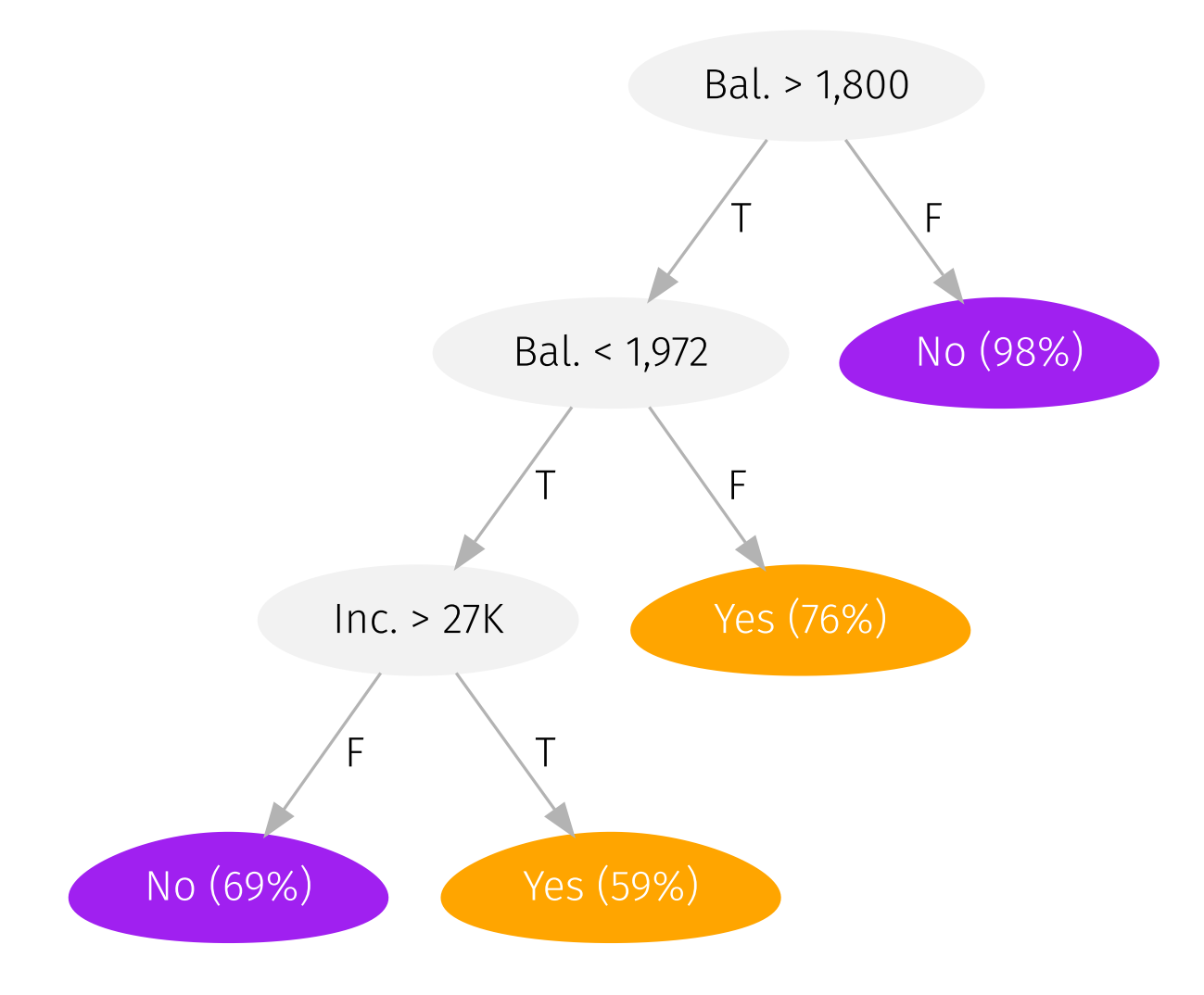

Let's see how the tree works-starting with our data (default: Yes vs. No).

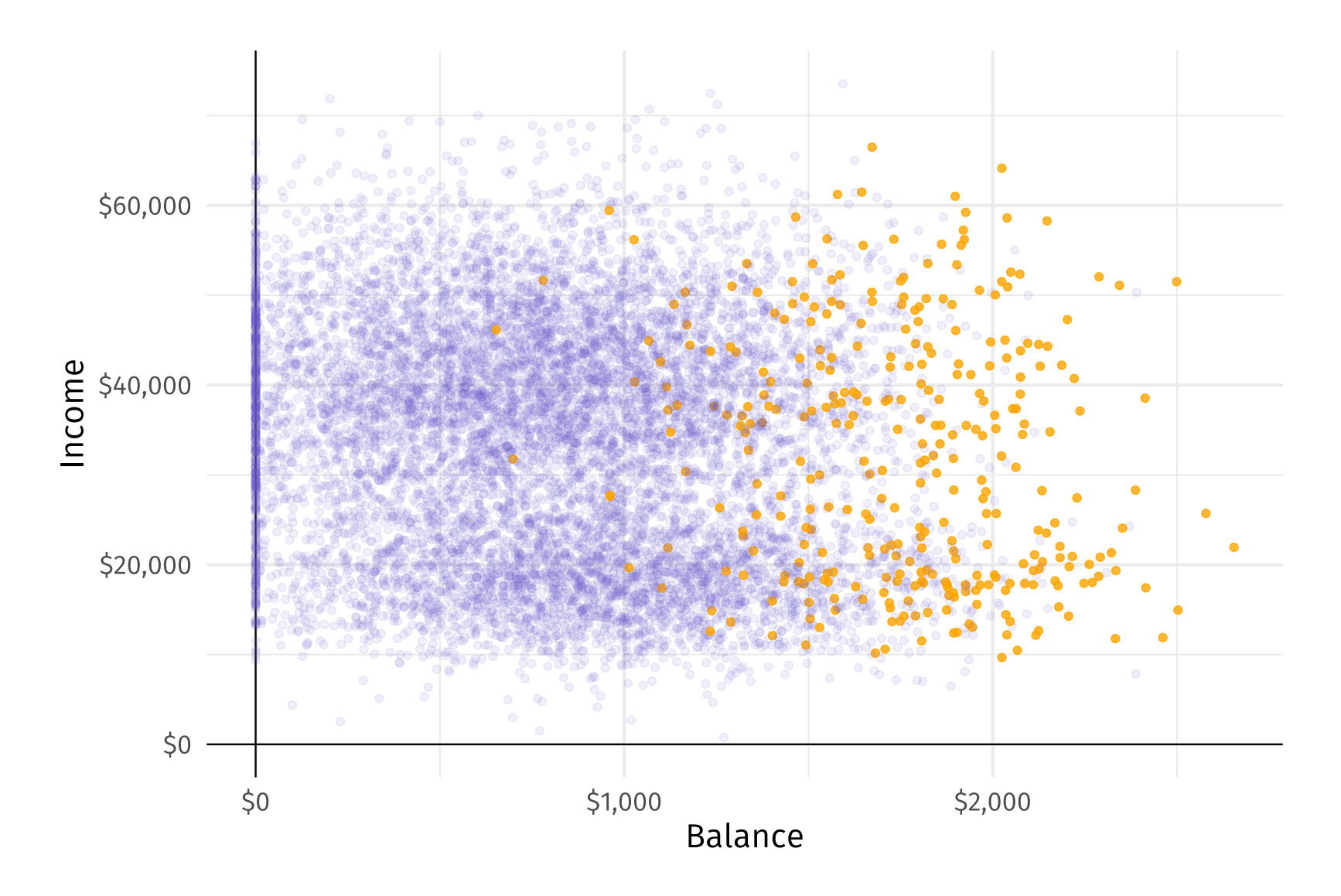

#### The **first partition** splits balance at \$1,800.

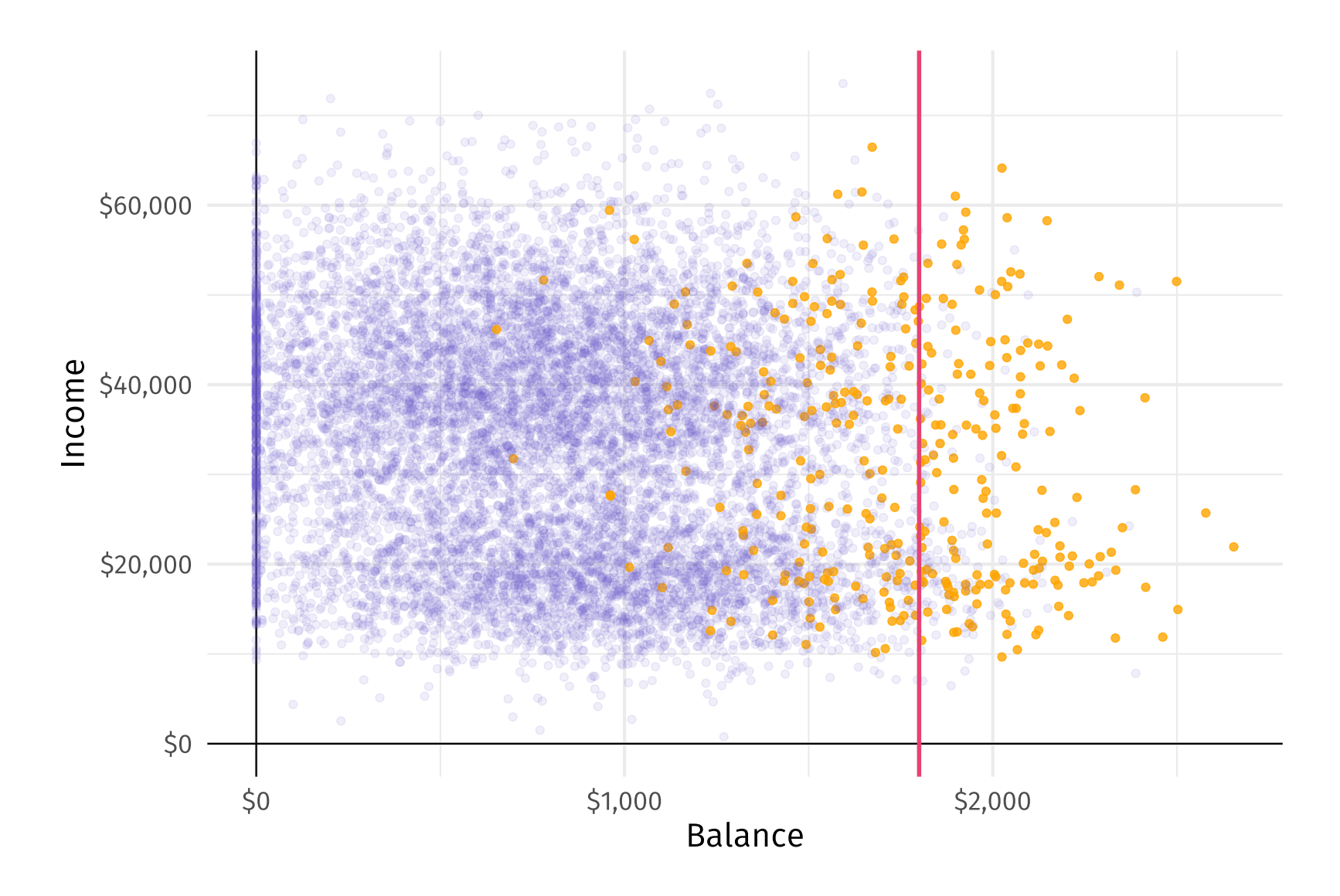

#### The **second partition** splits balance at \$1,972, (conditional on bal. > \$1,800).

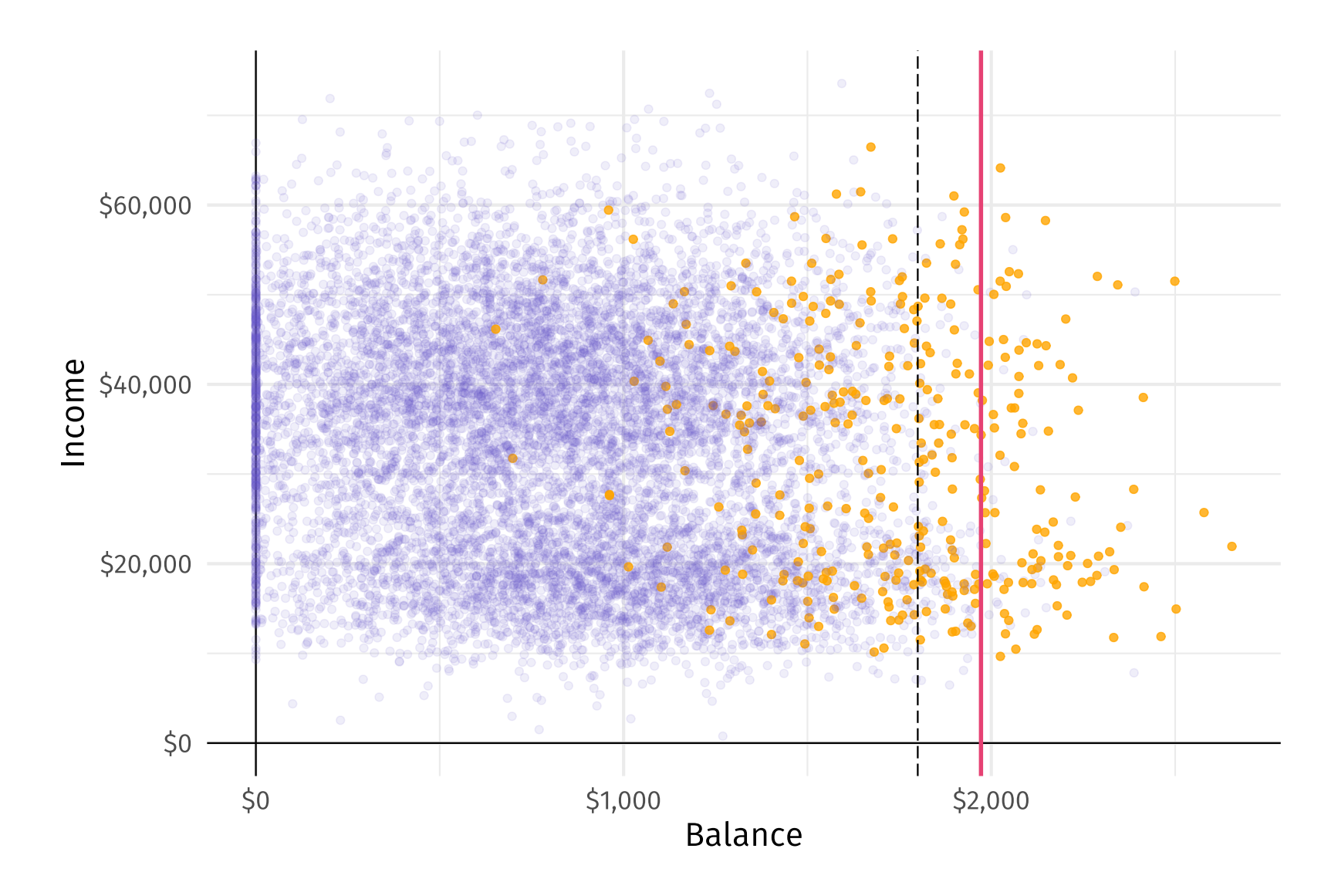

#### The third partition splits income at \$27K for bal. between \$1,800 and \$1,972.

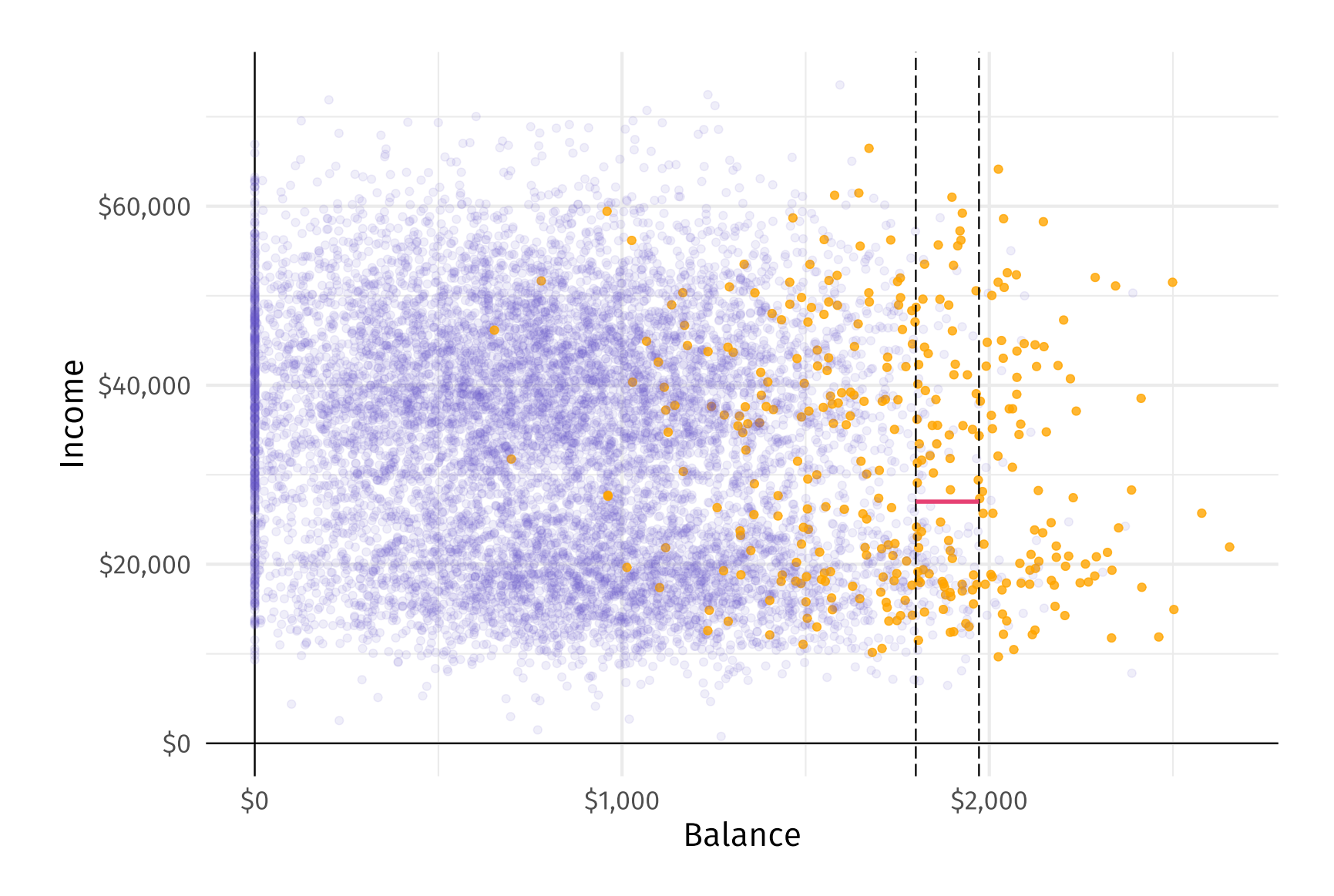

These three partitions give us four regions...

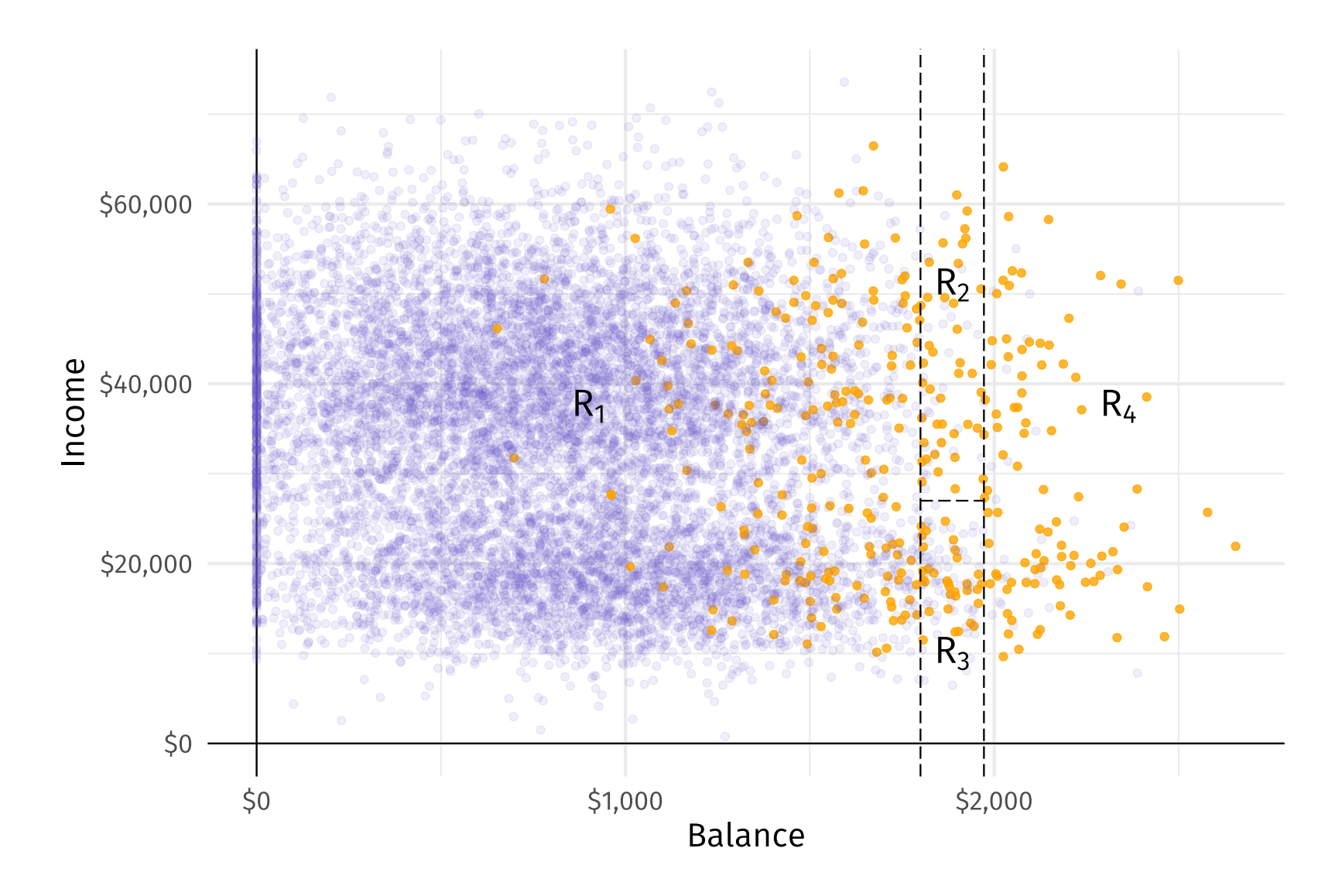

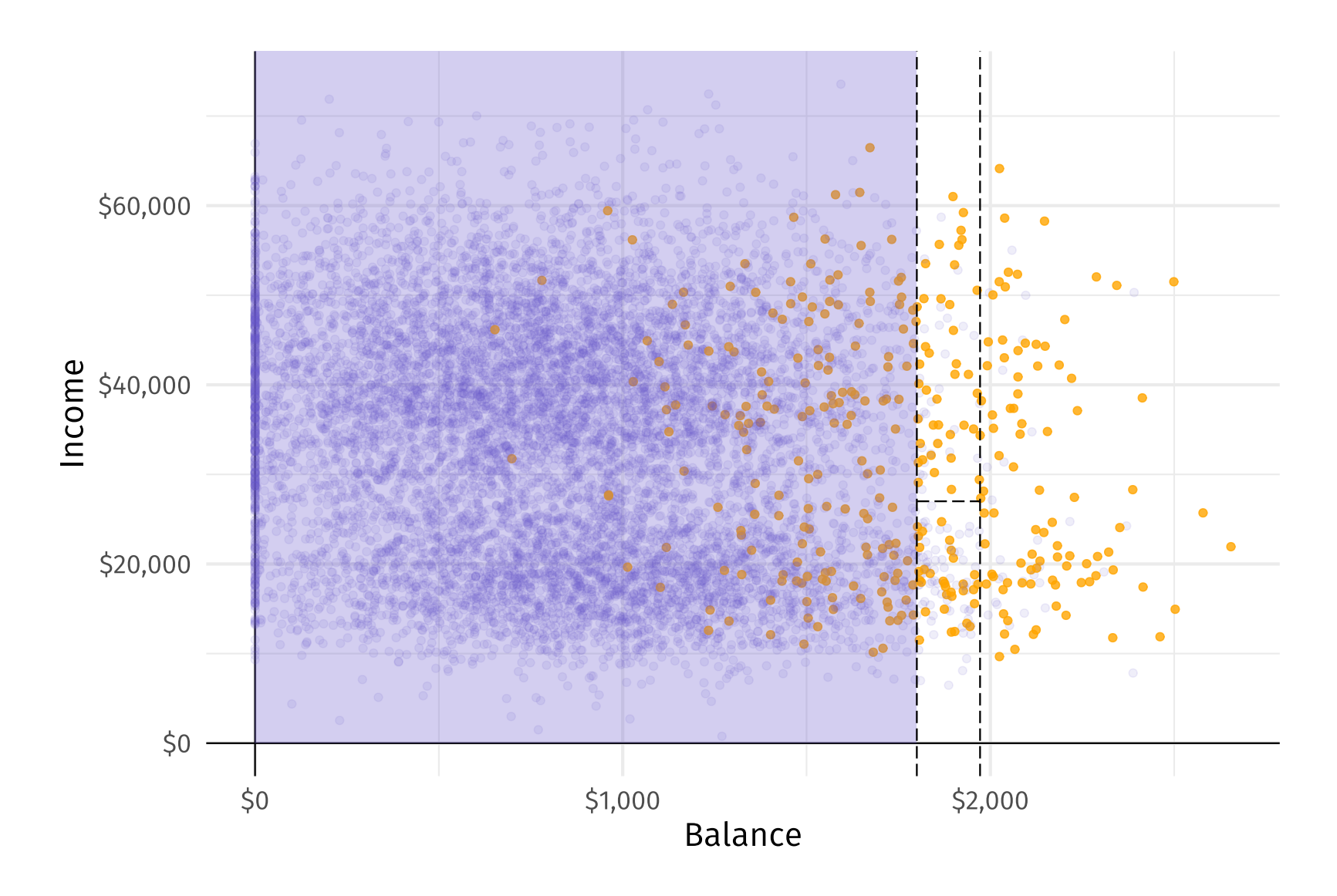

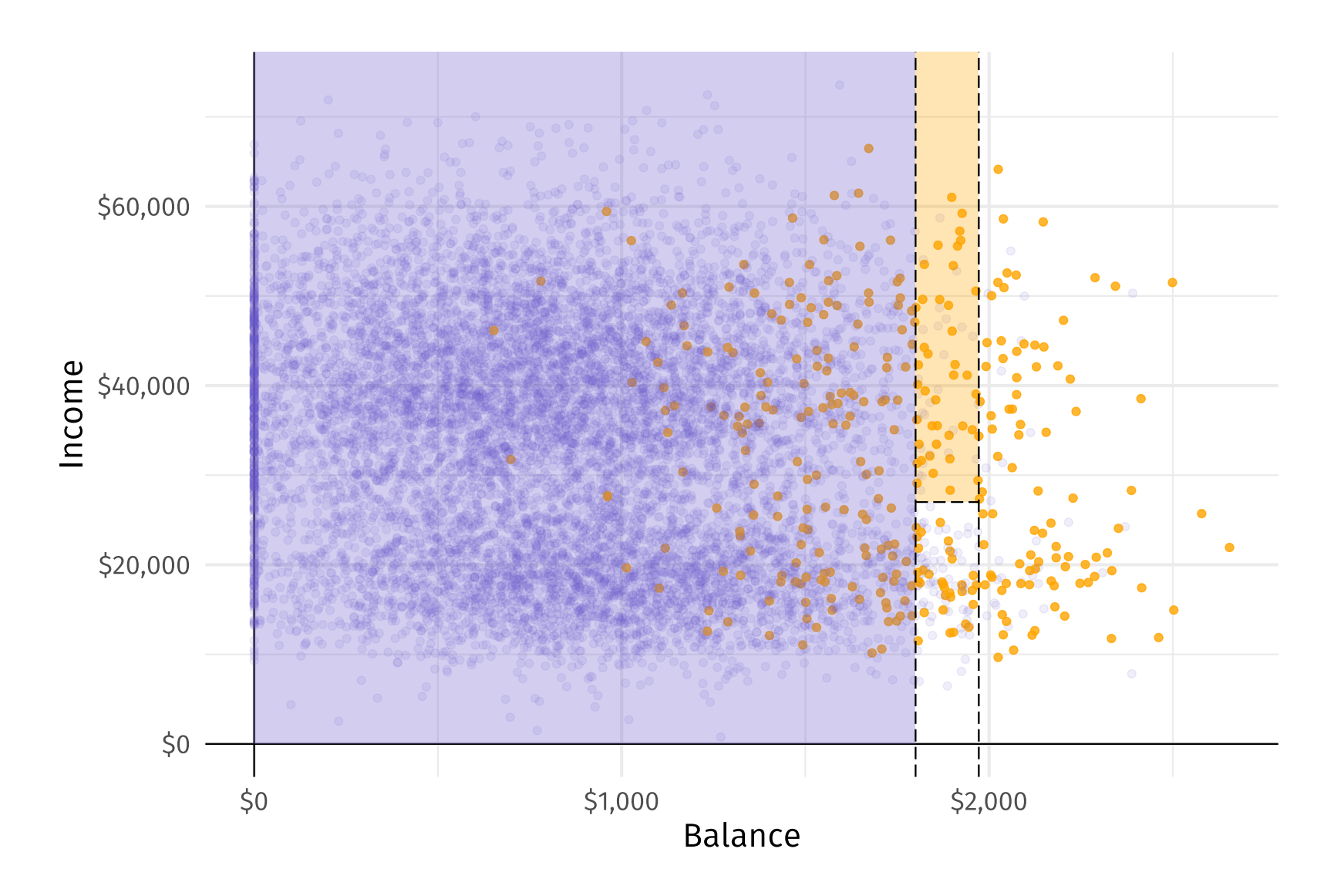

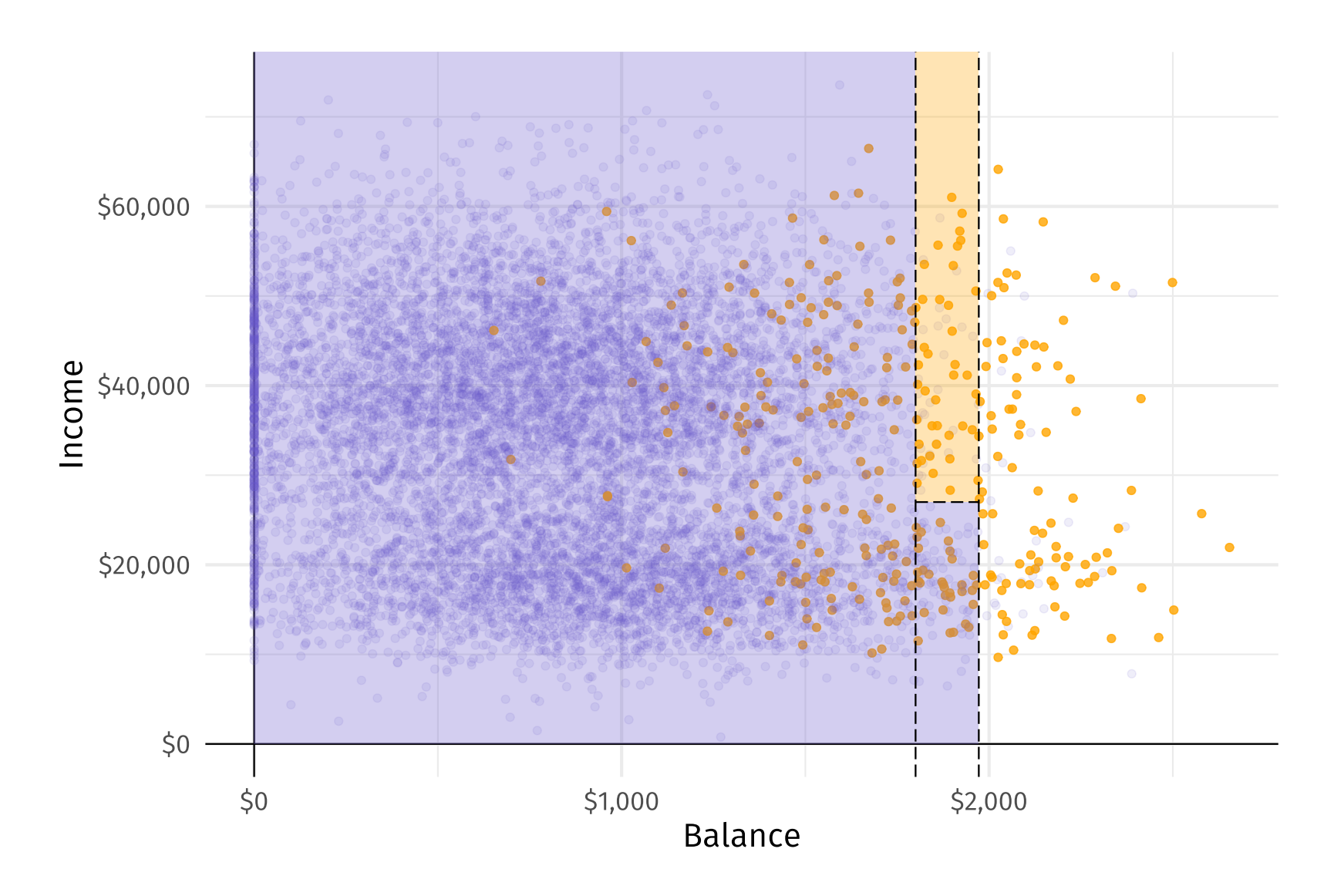

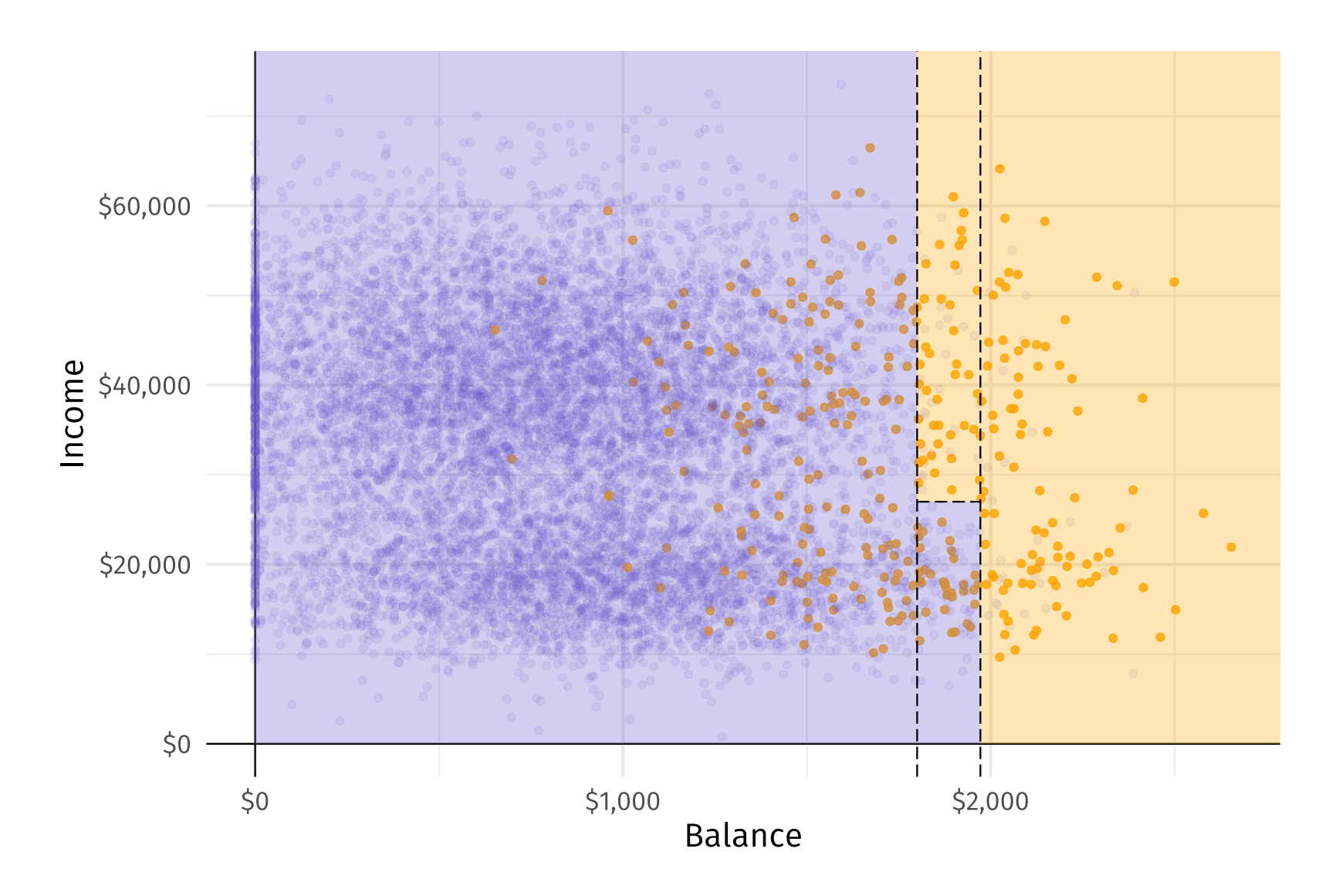

The **regions** correspond to the tree's terminal nodes (or leaves).

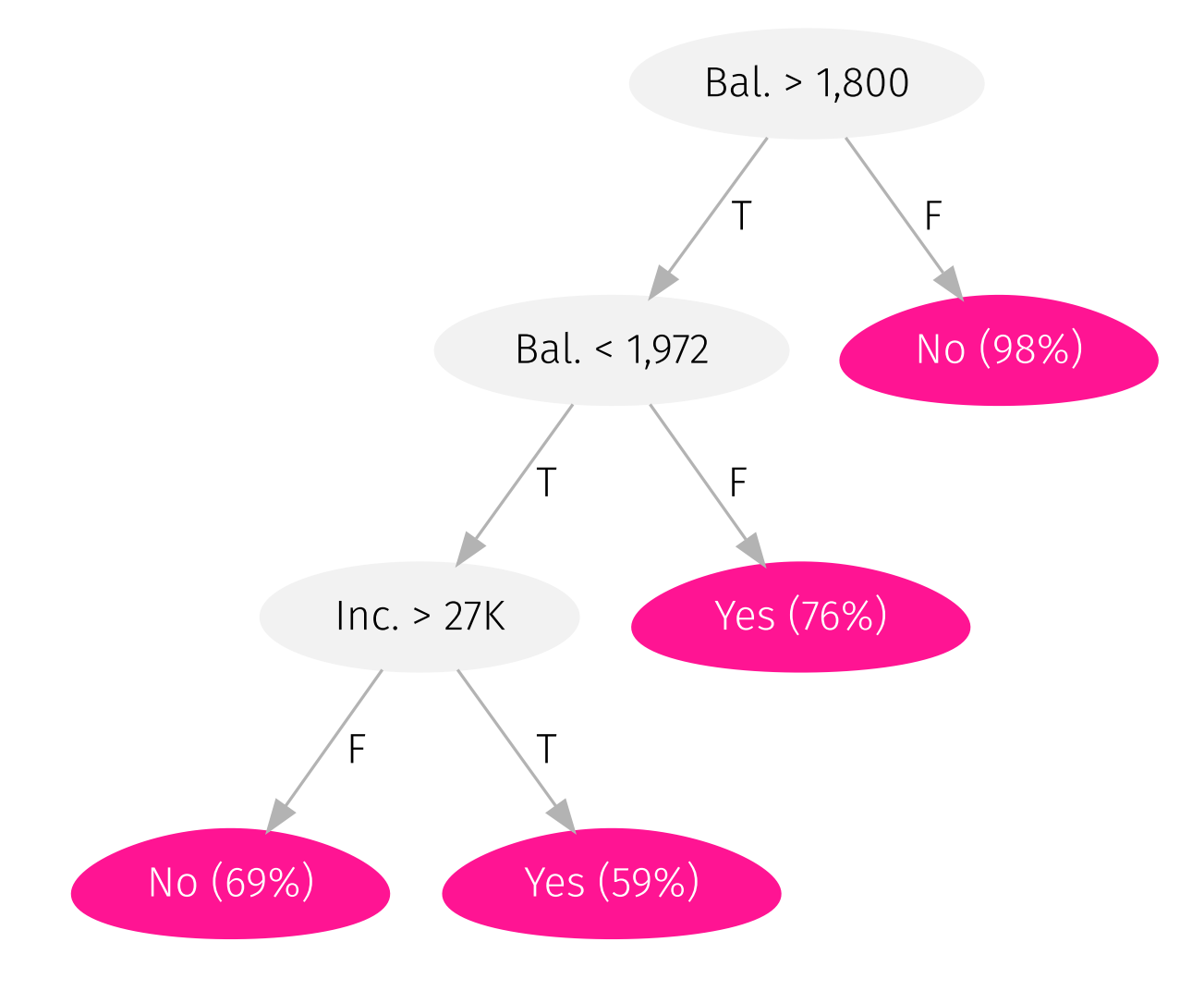

The graph's **separating lines** correspond to the tree's internal nodes.

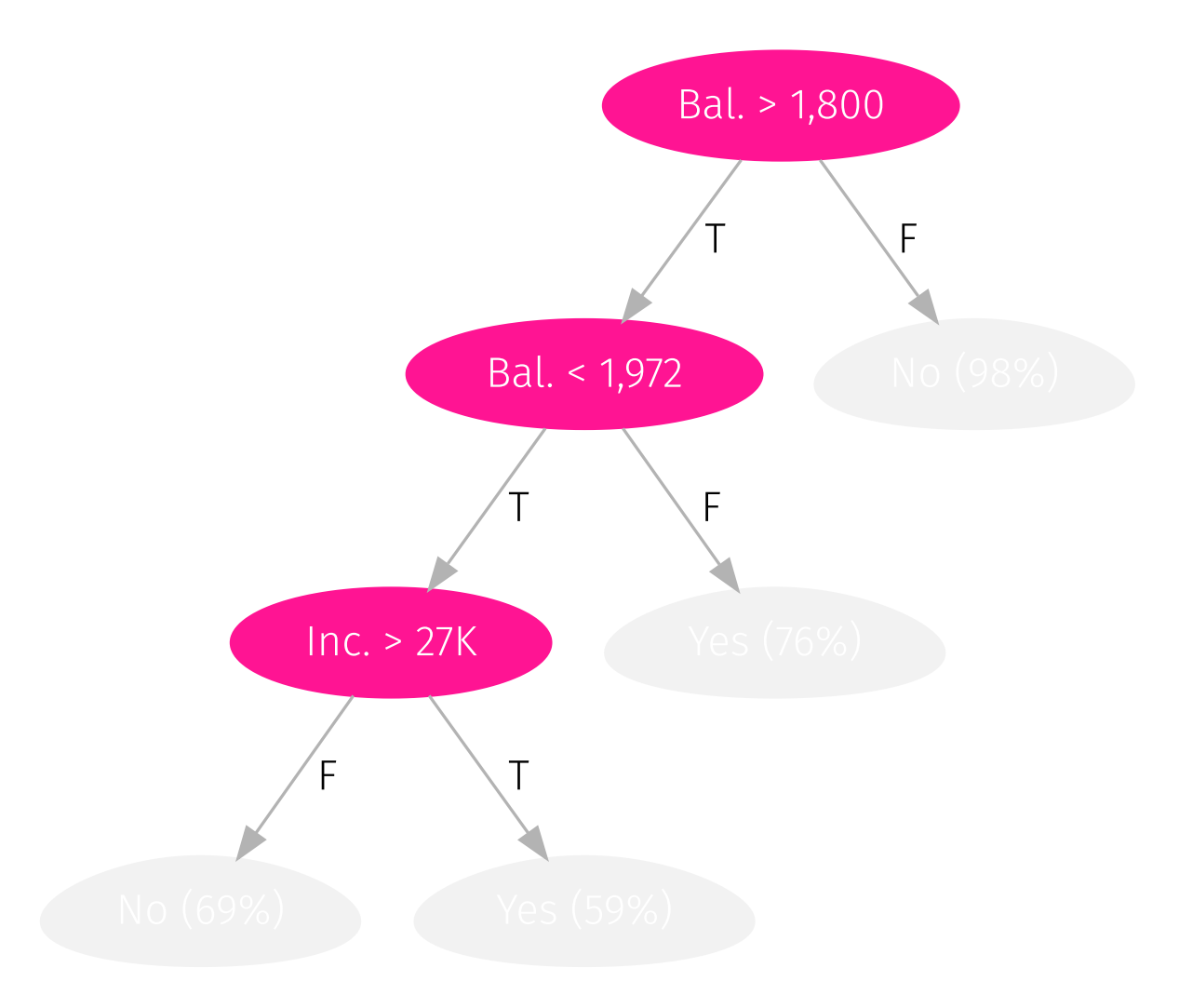

#### The segments connecting the nodes within the tree are its **branches**.

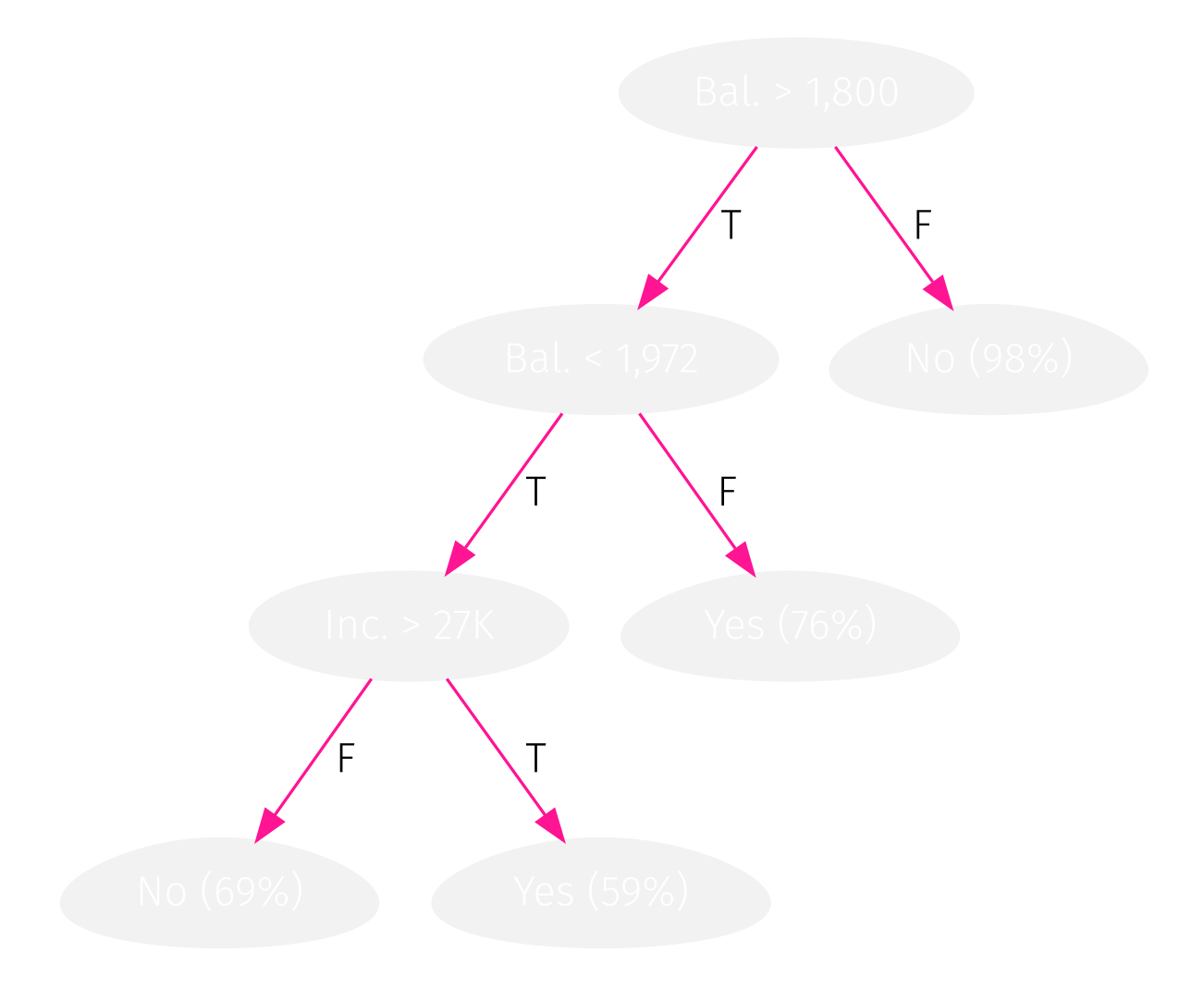

You now know the anatomy of a decision tree.

But where do trees come from—how do we train<sup>\*</sup> a tree?

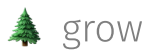

### Growing trees

We will start with regression trees, *i.e.*, trees used in regression settings.

As we saw, the task of **growing a tree** involves two main steps:

- 1. **Divide the predictor space** into  $J$  regions (using predictors  $\mathbf{x}_1, \ldots, \mathbf{x}_p$ )
- 2. Make predictions using the regions' mean outcome. For region  $R_j$  predict  ${\hat y}_{R_j}$  where

$$
{\hat y}_{R_j} = \frac{1}{n_j} \sum_{i \in R_j} y
$$

### Growing trees

We choose the regions to minimize RSS across all J [regions], i.e.,

$$
\sum_{j=1}^J \left(y_i - {\hat y}_{R_j}\right)^2
$$

**Problem:** Examining every possible parition is computationally infeasible.

**Solution:** a top-down, greedy algorithm named recursive binary splitting

- recursive start with the "best" split, then find the next "best" split, ...
- binary each split creates two branches—"yes" and "no"
- greedy each step makes best split—no consideration of overall process

## Growing trees: Choosing a split

Recall Regression trees choose the split that minimizes RSS.

To find this split, we need

- 1. a predictor,  $\mathbf{x}_j$
- 2. a cutoff  $s$  that splits  $\mathbf{x}_j$  into two parts: (1)  $\mathbf{x}_j < s$  and (2)  $\mathbf{x}_j \geq s$

Searching across each of our predictors  $j$  and all of their cutoffs  $\bm{s}$ , we choose the combination that **minimizes RSS**.

## Example: Splitting

Example Consider the dataset

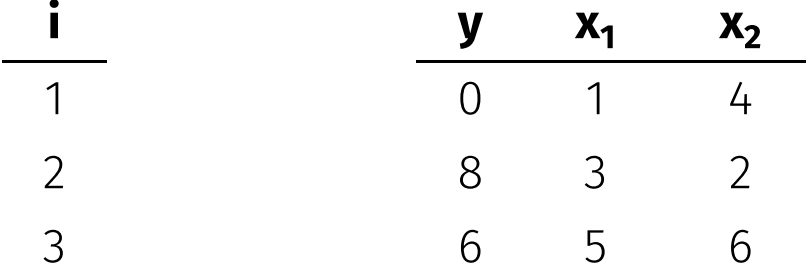

With just three observations, each variable only has two actual splits.<sup>4</sup>

</u> You can think about cutoffs as the ways we divide observations into two groups.

### Example: Splitting

One possible split:  $x_1$  at 2, which yields (1)  $x_1 < 2$  vs. (2)  $x_1 \ge 2$ 

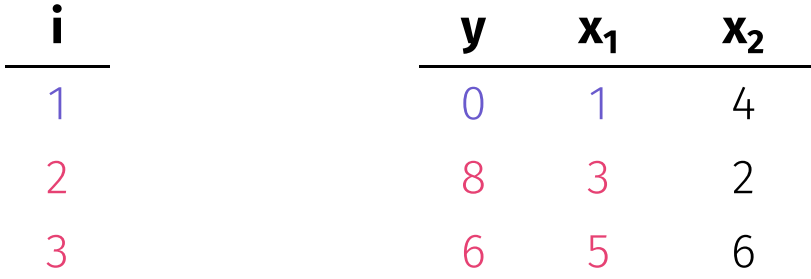

## Example: Splitting

One possible split:  $x_1$  at 2, which yields (1)  $x_1 < 2$  vs. (2)  $x_1 \ge 2$ 

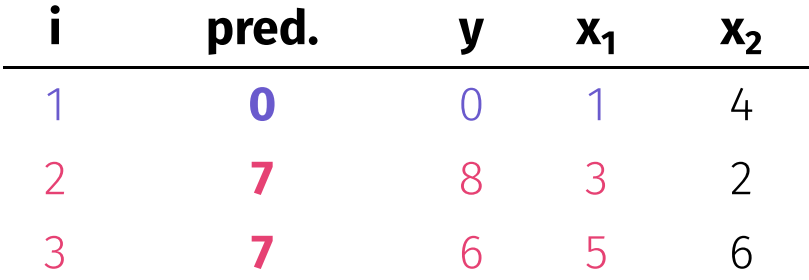

This split yields an RSS of  $0^2 + 1^2 + (-1)^2 = 2$ .

*Note*<sub>1</sub> Splitting x<sub>1</sub> at 2 yields that same results as 1.5, 2.5—anything in (1, 3).

*Note<sup>2</sup>* Trees often grow until they hit some number of observations in a leaf.

## Example: Splitting

An alternative split:  $x_1$  at 4, which yields (1)  $x_1 < 4$  vs. (2)  $x_1 \ge 4$ 

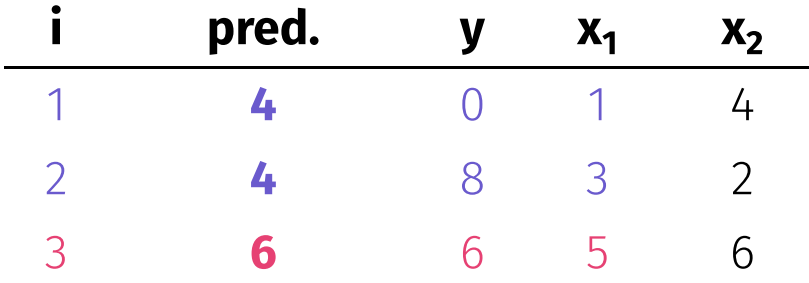

This split yields an RSS of  $(-4)^2 + 4^2 + 0^2 = 32$ .

Previous: Splitting  $x_1$  at 4 yielded RSS = 2. (Much better)

## Example: Splitting

Another split:  $x_2$  at 3, which yields (1)  $x_1 < 3$  vs. (2)  $x_1 \ge 3$ 

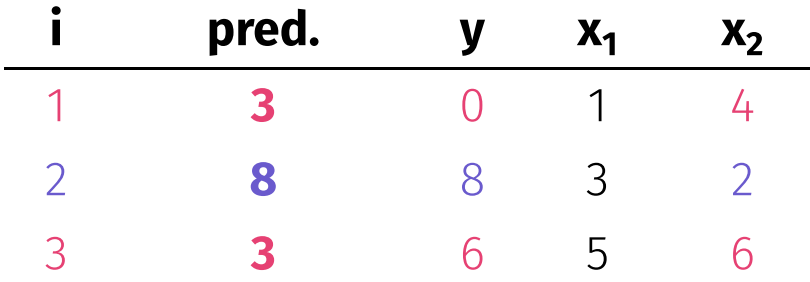

This split yields an RSS of  $(-3)^2 + 0^2 + 3^2 = 18$ .

## Example: Splitting

Final split:  $x_2$  at 5, which yields (1)  $x_1 < 5$  vs. (2)  $x_1 \ge 5$ 

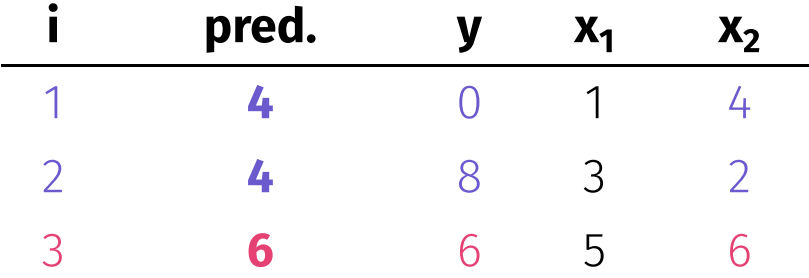

This split yields an RSS of  $(-4)^2 + 4^2 + 0^2 = 32$ .

### Example: Splitting

Across our four possible splits (two variables each with two splits)

- $x_1$  with a cutoff of 2: **RSS** = 2
- $x_1$  with a cutoff of 4: **RSS** = 32
- $x_2$  with a cutoff of 3: **RSS** = 18
- $x_2$  with a cutoff of 5: **RSS** = 32

our split of  $x_1$  at 2 generates the lowest RSS.

*Note:* Categorical predictors work in exactly the same way. We want to try **all possible combinations** of the categories.

Ex: For a four-level categorical predicator (levels: A, B, C, D)

- Split 1:  $A|B|C$  vs. D
- Split 2:  $A|B|D$  vs. C
- Split 3:  $A|C|D$  vs. B
- Split 4:  $B|C|D$  vs. A

• Split 5:  $A \mid B$  vs.  $C \mid D$ 

- $\bullet$  Split 6: A C vs. B D
- Split 7:  $A/D$  vs.  $B/C$

we would need to try 7 possible splits.

### More splits

Once we make our a split, we then continue splitting, **conditional** on the regions from our previous splits.

So if our first split creates  $R_1$  and  $R_2$ , then our next split searches the predictor space only in  $R_1$  or  $R_2$ .

The tree continue to grow until it hits some specified threshold, e.g., at most 5 observations in each leaf.

We are no longer searching the full space—it is conditional on the previous splits.

### Too many splits?

One can have too many splits.

Q Why?

A "More splits" means

. more flexibility (think about the bias-variance tradeoff/overfitting) . less interpretability (one of the selling points for trees)

Q So what can we do?

A Prune your trees!

## Pruning

Pruning allows us to trim our trees back to their "best selves."

*The idea:* Some regions may increase **variance** more than they reduce **bias**. By removing these regions, we gain in test MSE.

*Candidates for trimming:* Regions that do not reduce RSS very much.

*Updated strategy:* Grow big trees  $T_0$  and then trim  $T_0$  to an optimal subtree.

*Updated problem:* Considering all possible subtrees can get expensive.

## Pruning

Cost-complexity pruning  $\triangle$  offers a solution.

Just as we did with lasso, cost-complexity pruning forces the tree to pay a price (penalty) to become more complex

Complexity here is defined as the number of regions  $|T|.$ 

Also called: weakest-link pruning.

## Pruning

Specifically, cost-complexity pruning adds a penalty of  $\alpha|T|$  to the RSS, i.e.,

$$
\sum_{m=1}^{|T|}\sum_{i:x\in R_m}\big(y_i-\hat{y}_{R_m}\big)^2+\alpha |T|
$$

For any value of  $\alpha (\geq 0)$ , we get a subtree  $T \subset T_0.$ 

 $\alpha = 0$  generates  $T_0$ , but as  $\alpha$  increases, we begin to cut back the tree.

We choose  $\alpha$  via cross validation.

### Classification trees

Classification with trees is very similar to regression.

#### Regression trees

- **Predict:** Region's mean
- Split: Minimize RSS
- Prune: Penalized RSS

#### Classification trees

- **Predict:** Region's mode
- Split: Min. Gini or entropy<sup>\*</sup>
- Prune: Penalized error rate<sup>T</sup>

An additional nuance for classification trees: We typically care about the **proportions of classes in the leaves**—not just the final prediction.

## The Gini index

Let  ${\hat p}_{mk}$  denote the proportion of observations in class  $k$  and region  $m$ .

The Gini index tells us about a region's "purity" $*$ 

$$
G=\sum_{k=1}^{K}\hat{p}_{mk}\left(1-\hat{p}_{mk}\right)
$$

if a region is very homogeneous, then the Gini index will be small.

Homogenous regions are easier to predict. Reducing the Gini index yields to more homogeneous regions

∴ We want to minimize the Gini index.

This vocabulary is Voldemort's contribution to the machine-learning literature.

#### <span id="page-38-0"></span>Entropy

Let  ${\hat p}_{mk}$  denote the proportion of observations in class  $k$  and region  $m$ .

Entropy also measures the "purity" of a node/leaf

$$
D=-\sum_{k=1}^K \hat{p}_{mk}\log(\hat{p}_{mk})
$$

**Entropy** is also minimized when  $\hat{p}_{mk}$  values are close to 0 and 1.

### Rational

Q Why are we using the Gini index or entropy (vs. error rate)?

A The error rate isn't sufficiently sensitive to grow good trees. The Gini index and entropy tell us about the **composition** of the leaf.

Ex. Consider two different leaves in a three-level classification.

#### Leaf 1

- **A:** 51, **B:** 49, **C:** 00
- **Error rate:** 49%
- $\bullet$  Gini index:  $0.4998$
- **Entropy: 0.6929**

#### Leaf 2

- **A:** 51, **B:** 25, **C:** 24
- **Error rate:** 49%
- $\bullet$  Gini index: 0.6198
- **Entropy: 1.0325**

The **Gini index** and **entropy** tell us about the distribution.

### Classification trees

When growing classification trees, we want to use the Gini index or entropy.

However, when **pruning**, the error rate is typically fine—especially if accuracy will be the final criterion.

#### In R

To train decision trees in R, we can use caret , which draws upon rpart .

To train() our model in caret

- OUT method is "rpart"
- the main tuning parameter is cp , the *complexity parameter* (penalty)

```
# Set seed
set.seed(12345)
# CV and train
default tree = train(
  default \sim .,
  data = default df,
  method = "rpart",trControl = trainControl("cv", number = 5),
  tuneGrid = data.frame(cp = seq(0, 0.2, by = 0.005))\left( \right)
```
#### Accuracy and complexity via cp, the penalty for complexity

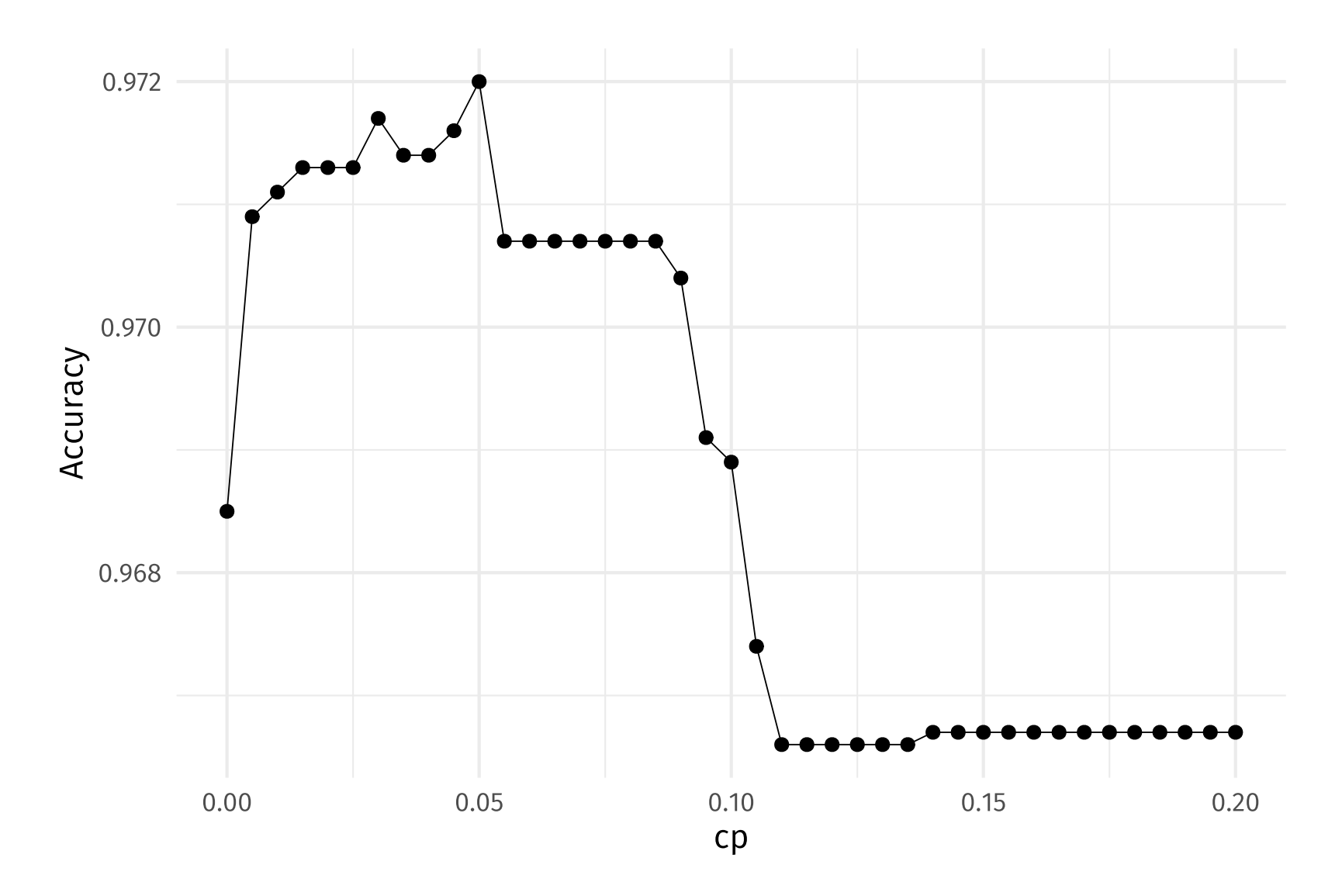

To plot the CV-chosen tree, we need to

1. **extract** the fitted model, e.g., default\_tree\$finalModel

2. apply a **plotting function** e.g., rpart.plot() from rpart.plot

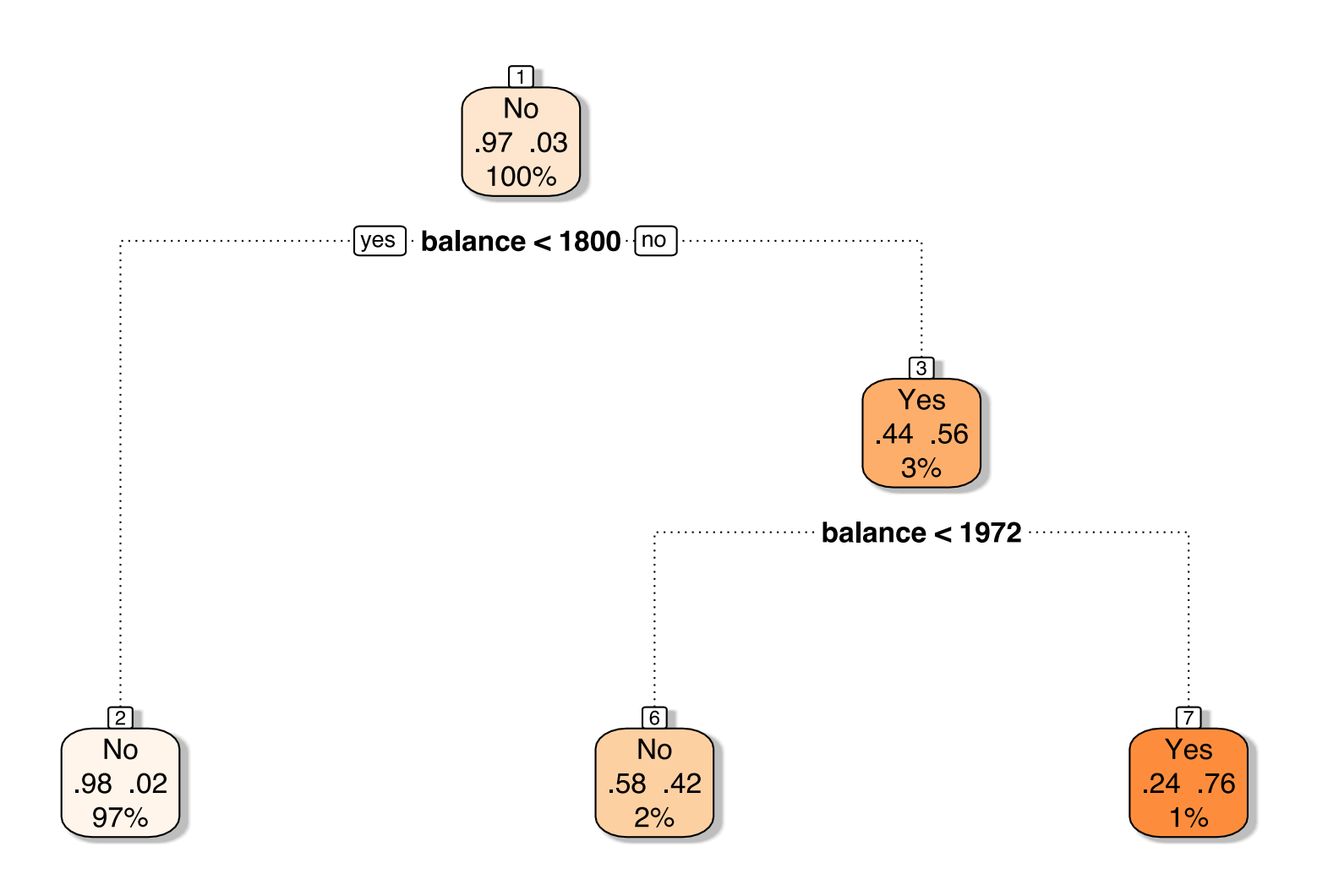

which we can compare to a less unpruned tree ( cp = 0.005 )

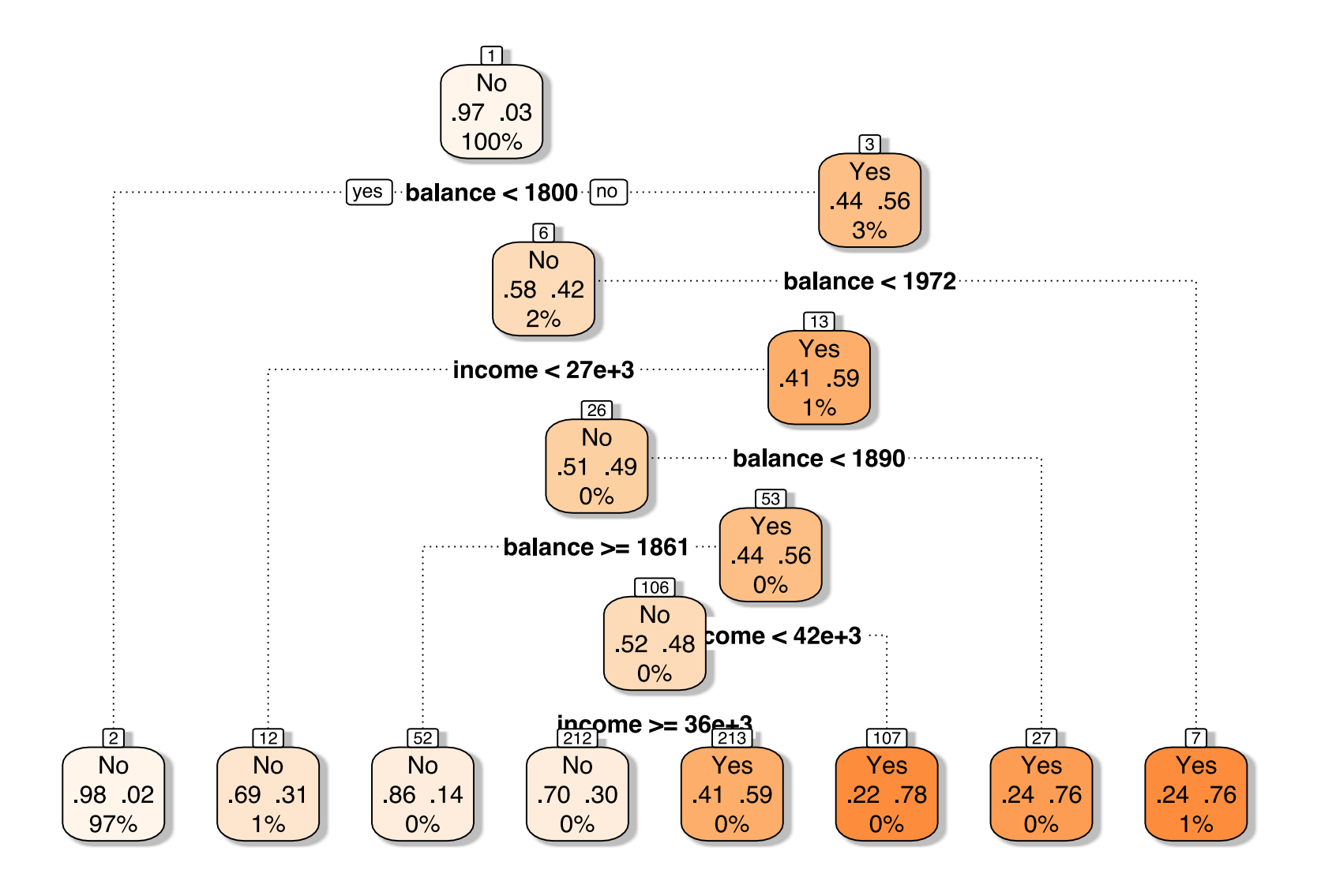

And now for a more penalized tree ( $cp = 0.1$ )...

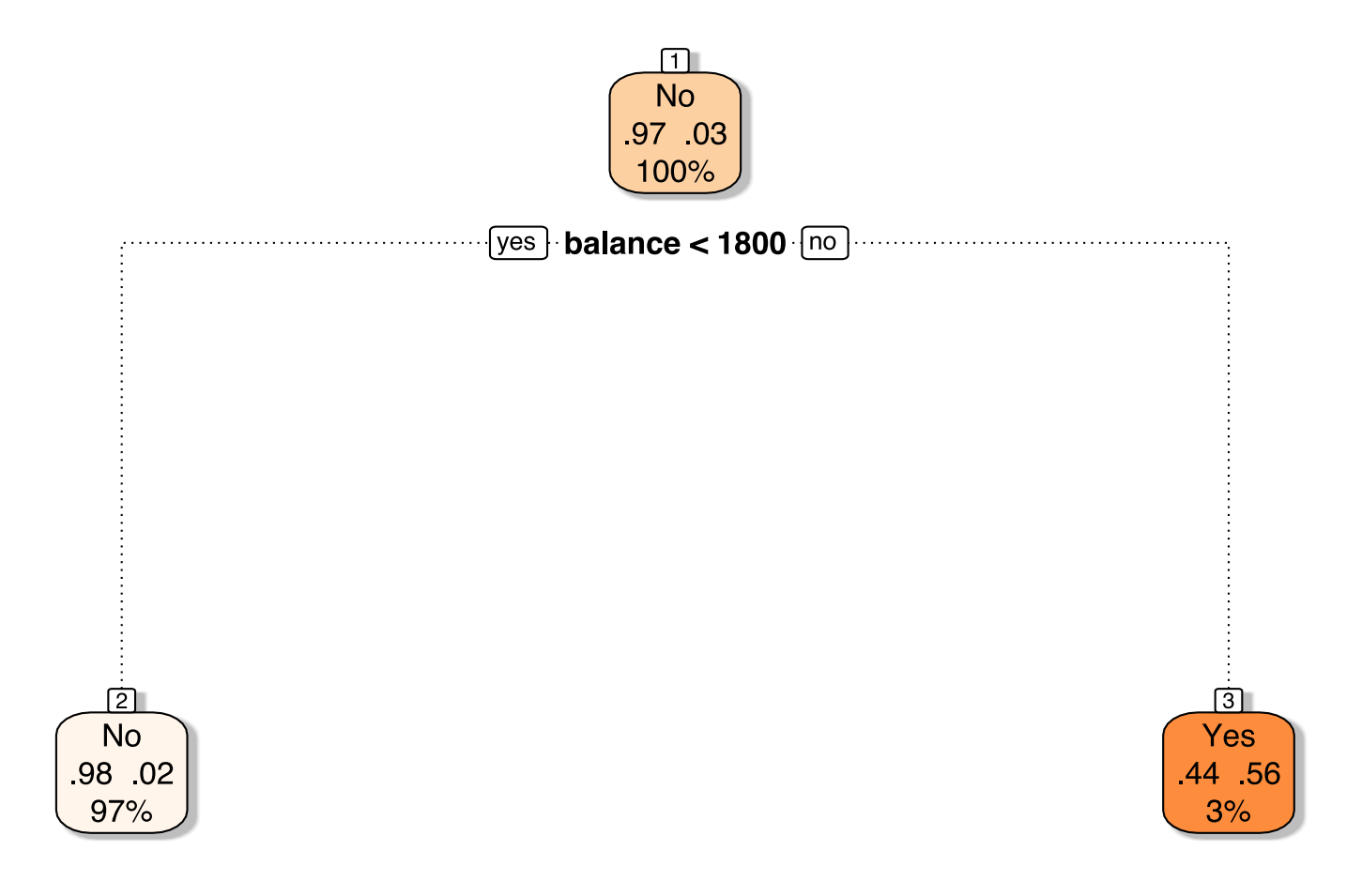

Q How do trees compare to linear models?

Q How do trees compare to linear models?

A It depends how linear the true boundary is.

#### Linear boundary: trees struggle to recreate a line.

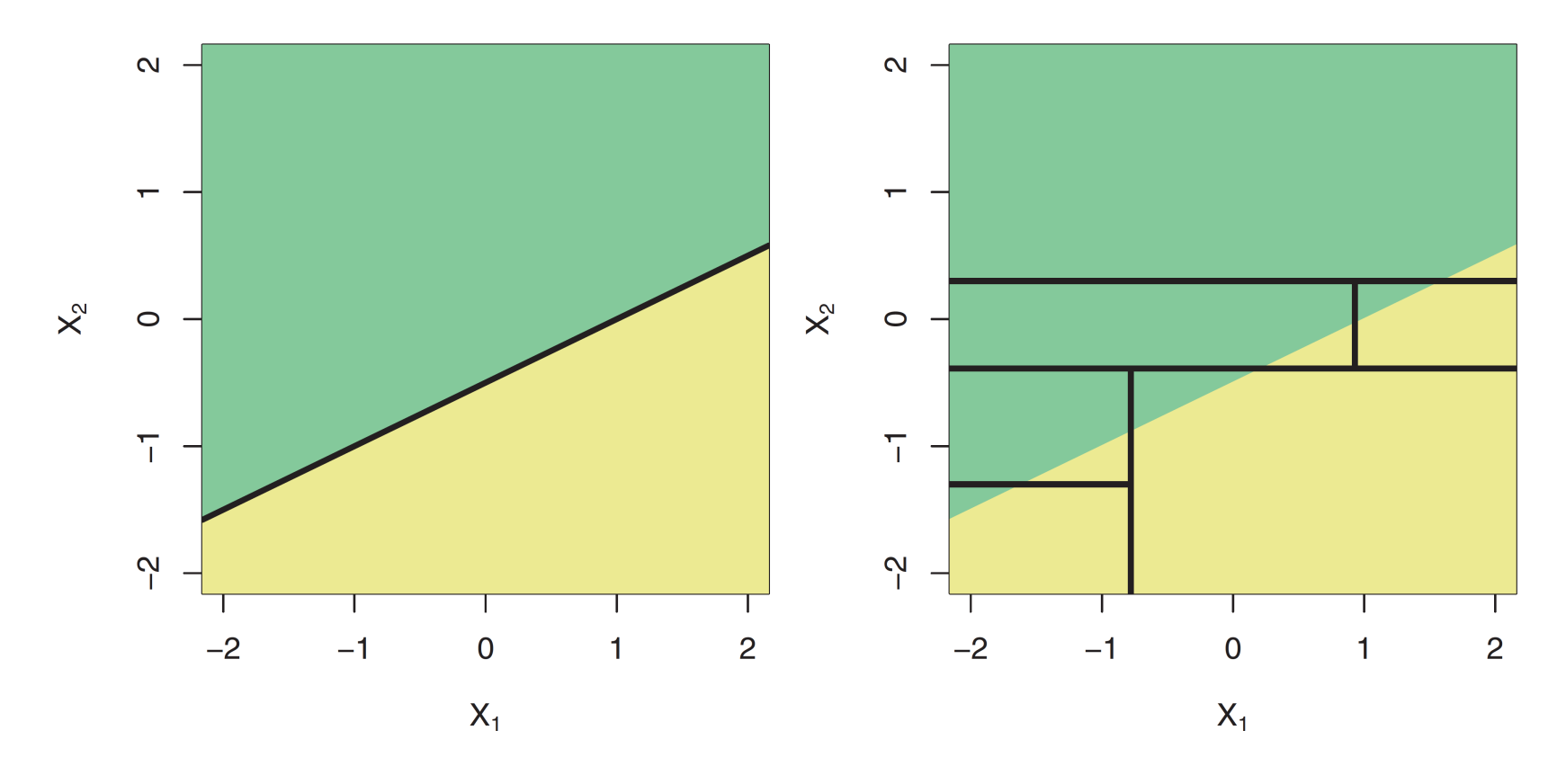

Source: ISL, p. 315

#### Nonlinear boundary: trees easily replicate the nonlinear boundary.

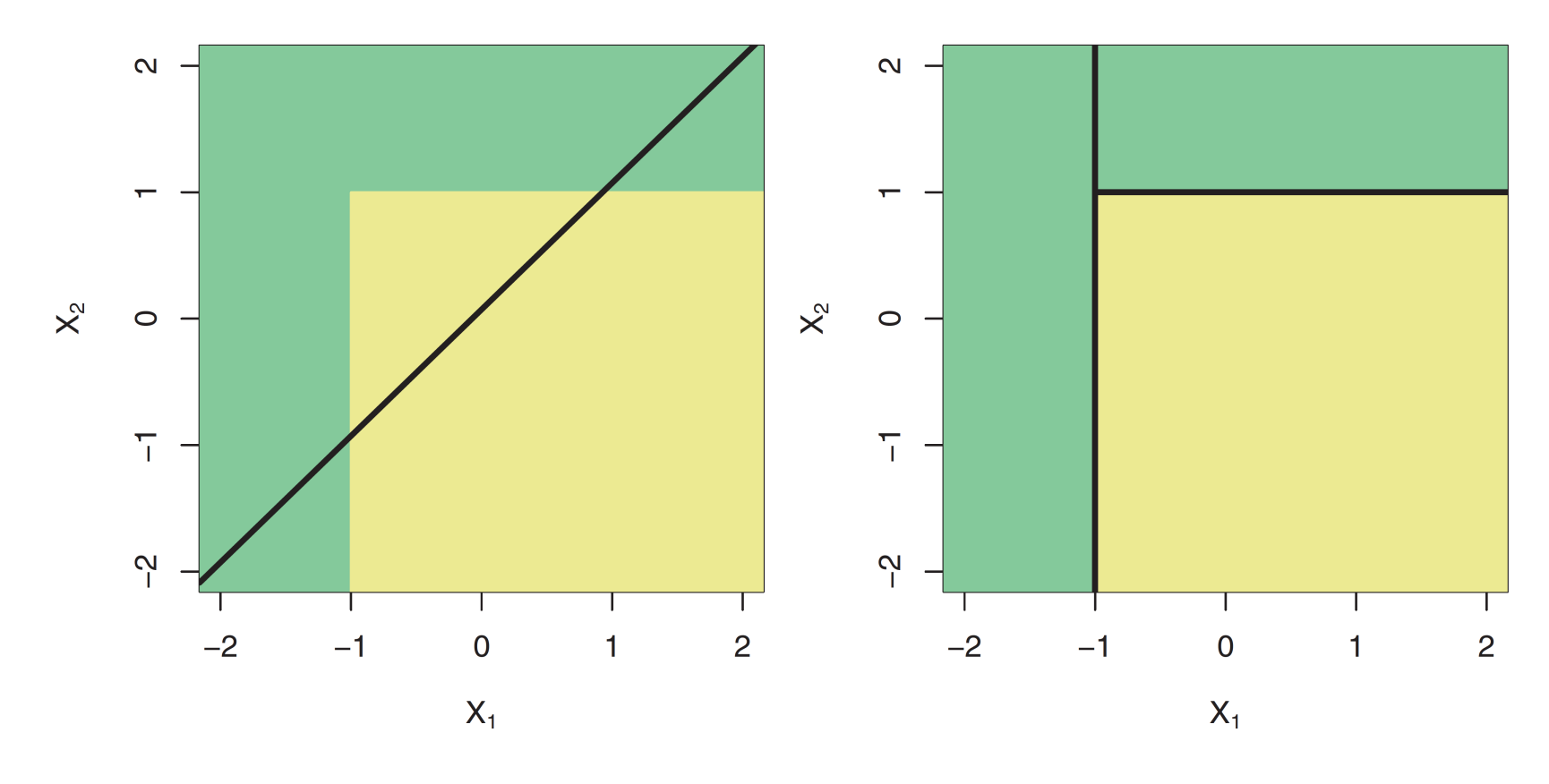

Source: ISL, p. 315

#### Strengths and weaknesses

As with any method, decision trees have tradeoffs.

#### **Strengths**

- + Easily explained/interpretted
- + Include several graphical options
- + Mirror human decision making?
- + Handle num. or cat. on LHS/RHS<sup>+</sup>

#### Weaknesses

- Outperformed by other methods
- Struggle with linearity
- Can be very "non-robust"

Non-robust: Small data changes can cause huge changes in our tree.

*Next:* Create ensembles of trees<sup>\*</sup> to strengthen these weaknesses.<sup> $T$ </sup>

Without needing to create lots of dummy variables!

Forests!  $\mathbf{\hat{T}}$  Which will also weaken some of the strengths.

### <span id="page-54-0"></span>Sources

These notes draw upon

An [Introduction](http://faculty.marshall.usc.edu/gareth-james/ISL/) to Statistical Learning (ISL)

James, Witten, Hastie, and Tibshirani

## Table of contents

#### Admin

- Today
- Upcoming

#### Decision trees

- . Fundamentals
- 2. Partitioning predictors
- . Definitions
- . Growing trees
- . Example: Splitting
- . More splits
- . Pruning
- . Classification trees
	- The Gini index
	- [Entropy](#page-38-0)
	- Rationale
- . In R
- 10. Linearity
- 11. Strengths and weaknesses

#### **Other**

• [Sources/references](#page-54-0)